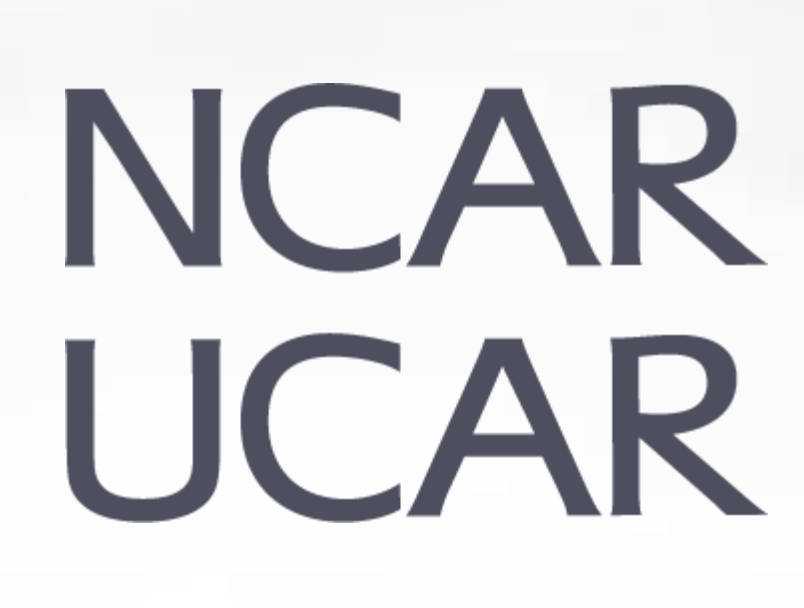

# **Introduction to GPU and Accelerator Architectures**

**March 3rd, 2022**

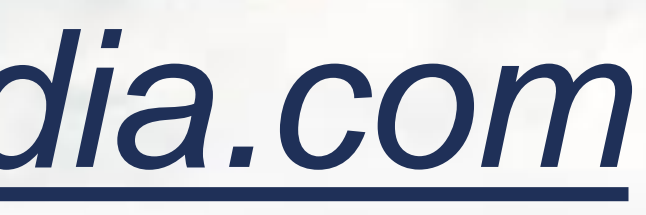

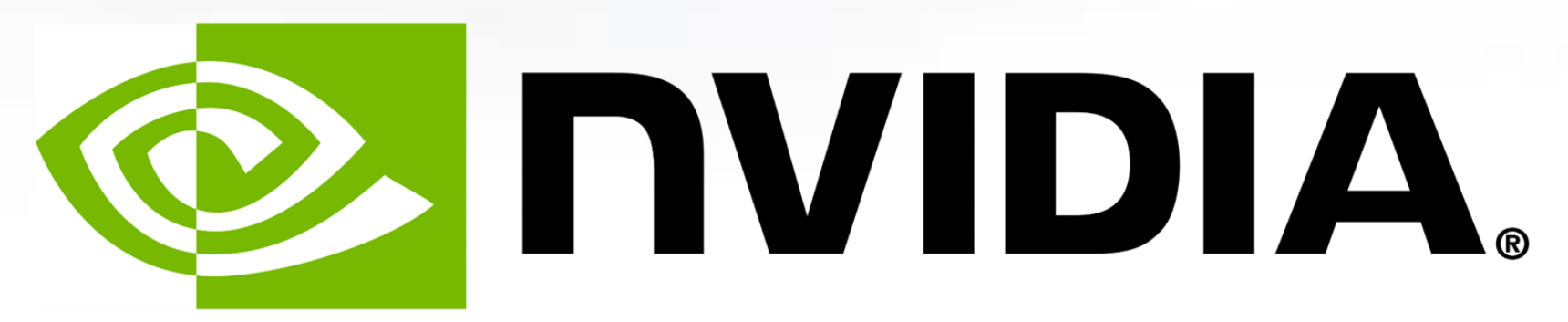

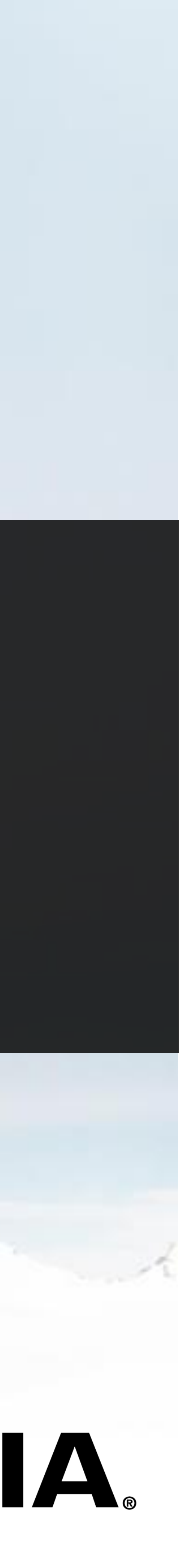

## *Brent Leback - [bleback@nvidia.com](mailto:dhoward@ucar.edu) NVIDIA HPC SDK Team*

# • Please mute yourself and turn off video during the session.

- 
- 
- 
- support requests to [support.ucar.edu](http://support.ucar.edu/)

# **Workshop Etiquette**

• Questions may be submitted in the chat and will be answered when during Q&A at the end of the presentation.

• By joining today, you are agreeing to [UCAR's Code of Conduct](https://www.ucar.edu/who-we-are/ethics-integrity/codes-conduct/participants)

# appropriate. You may also raise your hand, unmute, and ask questions

- 
- 
- 

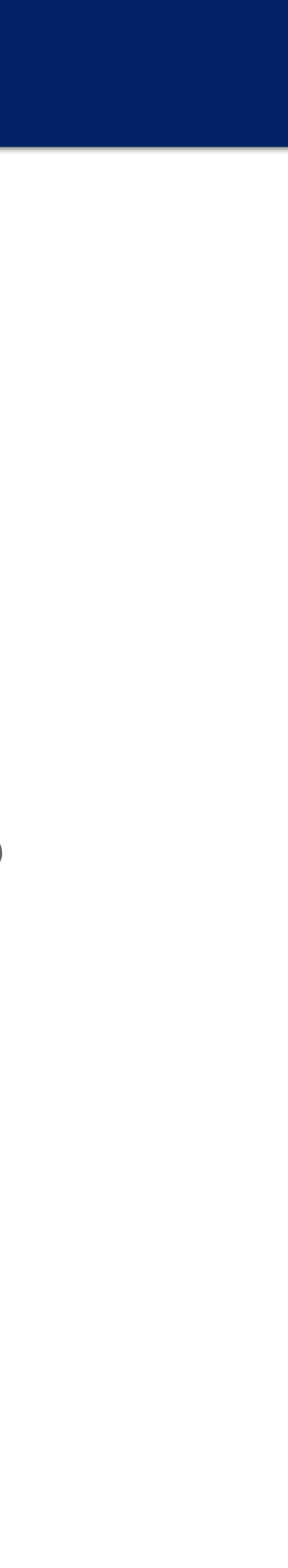

• Recordings & other material will be archived & shared publicly.

• Feel free to follow up with the GPU workshop team via Slack or submit

• **Office Hours**: Asynchronous support via Slack or schedule a time

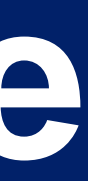

# **Workshop Series and Logistics**

• Sequence of sessions thru Aug 2022 detailed on [main webpage](https://www2.cisl.ucar.edu/what-we-do/training-library/gpu-computing-workshops) Full [workshop course description/syllabus](https://docs.google.com/document/d/1Tovha_SA0-4QPdOkc1Z89KQgVNAUsTDLNa_PqeCAvhU/edit#heading=h.90nvn0bxldkr) • Useful [resources](https://docs.google.com/document/d/1nFqYyIXyjlBu0xj4wqlN9EYQjhQ93wJ8SoRDRyWh7ZY/edit) for independent self-directed learning included

• Registrants may use workshop's Project ID & Casper core hours • Please only **submit non-production, [test/debug scale](https://arc.ucar.edu/knowledge_base/72581396#StartingCasperjobswithPBS-GPUdevelopmentjobs) jobs** • Some workshop sessions will feature interactive coding • For non-workshop/learning work, [request an allocation](https://arc.ucar.edu/knowledge_base/75694351). Startup allocations may be available for new faculty and graduate students. • New NCAR HPC users should review our [HPC Tutorials page](https://www2.cisl.ucar.edu/what-we-do/training-library/hpc-tutorials)

• Continue discussion on **[NCAR GPU Users](https://ncargpuusers.slack.com/)** Slack. May schedule individual office hours with the GPU Workshop organizers here

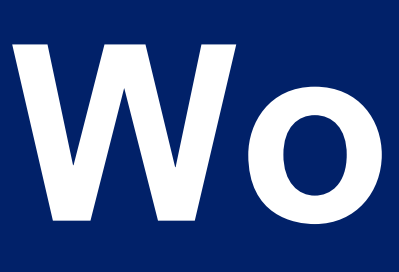

- 
- -
	-
	-
	-
- or contact [dhoward@ucar.edu.](mailto:dhoward@ucar.edu)

### **NVIDIA HPC SDK** Available at developer.nvidia.com/hpc-sdk, on NGC, via Spack, and in the Cloud

Develop for the NVIDIA Platform: GPU, CPU and Interconnect Libraries | Accelerated C++ and Fortran | Directives | CUDA 7-8 Releases Per Year | Freely Available

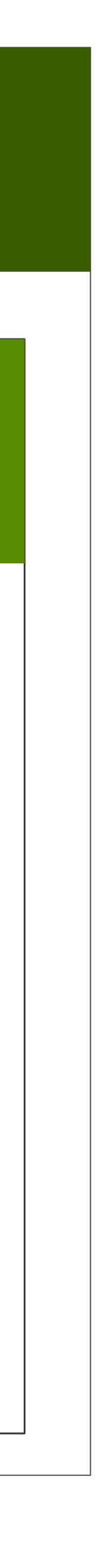

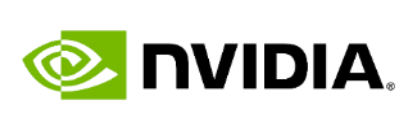

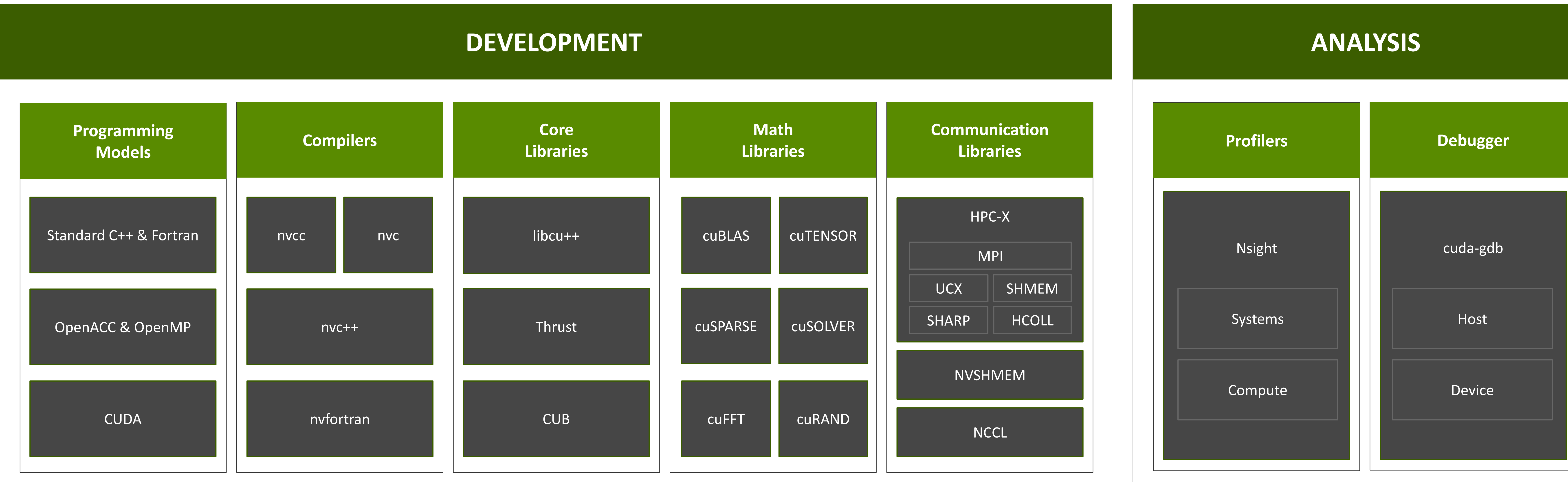

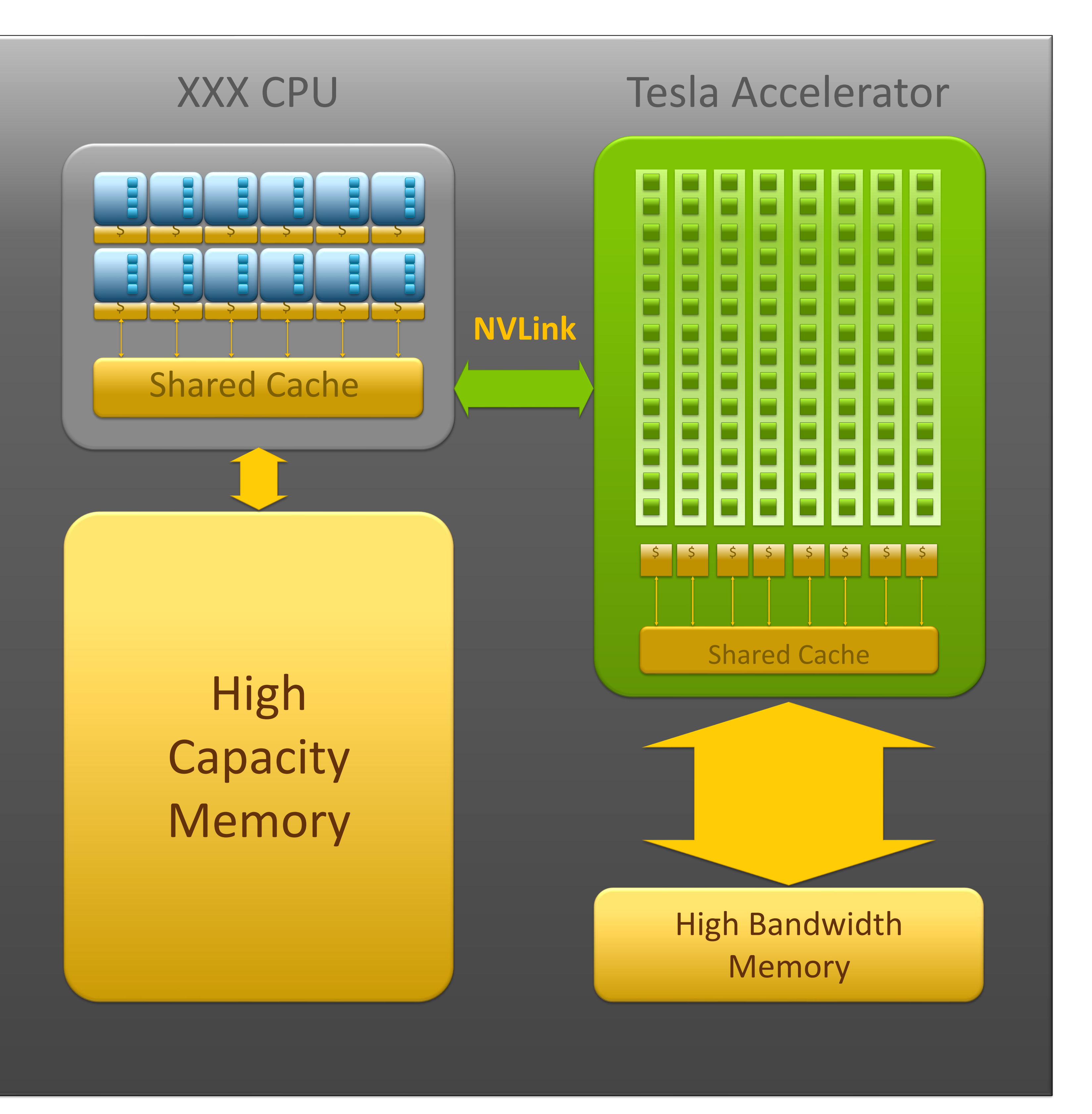

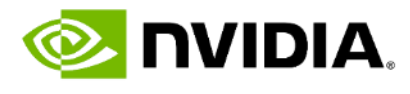

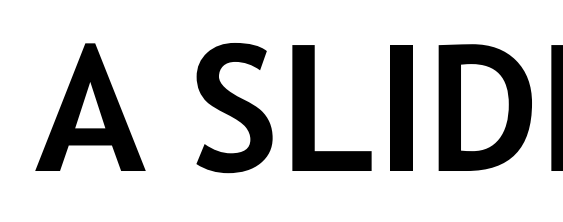

# **A SLIDE FROM A PREVIOUS TALK AT NCAR (2016)**

# **PROCESSOR COUNTS THROUGH THE YEARS**

- o Parallelism via MPI
	-
	- large heaps, large stack.

• Performance improvements via manufacturing/process improvements, ILP, more registers, faster clocks. • CPU SW gained features like dynamic memory allocation,

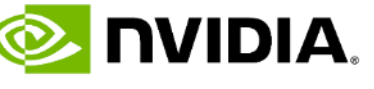

# **THE ADVENT OF SIMD HARDWARE AND INSTRUCTIONS**

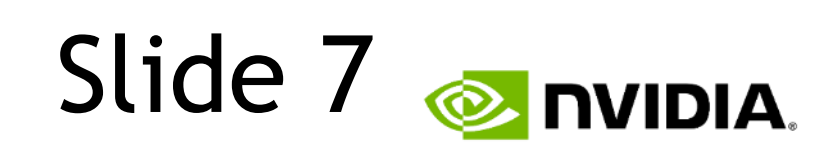

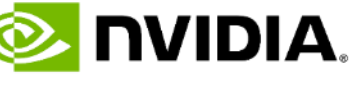

o o o o

• Performance improvements via manufacturing/process

improvements, ILP, more registers, faster clocks.

- High-level Parallelism still via MPI
- 
- of SIMD lanes
- 
- Still code to the main core/sequencer.

• Vectorization of loops becomes important to take advantage

• Some programmers resort to SIMD intrinsics

# **MULTICORE ARCHITECTURE WITH SIMD INSTRUCTIONS**

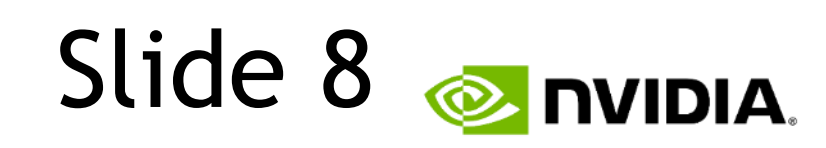

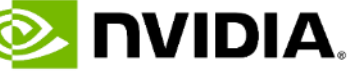

o o o o o o o o o o o o o o o o o o o o o o o o o o o o o o o o o o o o o o o o o o o o o o o o

• NUMA issues begin. libnuma/pthreads makes its way into

- High-level Parallelism via MPI and perhaps OpenMP
- Clock rates begin to slow
- the linux kernel
- 
- 
- More and bigger caches

• Memory bandwidth does not keep up with compute speed • Main memory has to be shared among the cores

## **MANYCORE WITH AVX-512**

o o • High-level Parallelism via MPI and perhaps OpenMP • AVX-512 HW slow to take hold, initial implementations not

• Memory bandwidth does not keep up with compute speed • Main memory has to be shared among the cores

- 
- optimal
- NUMA issues continue.
- Vectorizing compilers are still important
- SIMD intrinsics still in use
- 
- 
- More and bigger caches
- 
- Still code to the main core/sequencer.

• SW grows in complexity, relies on features like dynamic memory allocation, large heaps, large data/call stacks.

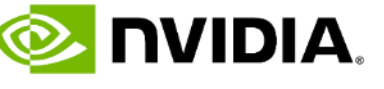

## **AMPERE A100**

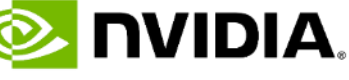

oooooo oooooo oooooo

### **AMPERE A100 AND AVX-512 CPU**

oooooo oooooo oooooo

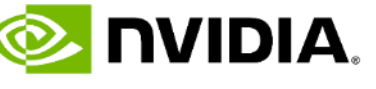

# **AMPERE HW CHARACTERISTICS**

oooooo oooooo oooooo oooooo oooooo . . . oooooo oooooo oooooo oooooo oooooo . . . oooooo oooooo oooooo oooooo oooooo . . . oooooo oooooo oooooo oooooo oooooo . . . oooooo oooooo oooooo oooooo oooooo . . . oooooo oooooo oooooo oooooo oooooo . . . oooooo oooooo oooooo oooooo oooooo . . . oooooo oooooo oooooo oooooo oooooo . . . oooooo oooooo oooooo oooooo oooooo . . . oooooo oooooo oooooo oooooo oooooo . . .

> • Memory bandwidth is many times higher than a CPU • Memory latency is high, caches are relatively small • Programmer-managed shared memory (cache) is useful for performance and to communicate between cores in an SM • Massively oversubscribing the cores is a key to performance

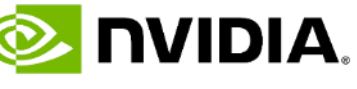

. . .

- sharing the GPU resource
- High-level Parallelism via MPI and perhaps OpenMP • Multiple CUDA contexts, CUDA streams, MIG, MPS allow
- tuning and flexibility of launch parameters is key.
- Synchronization between columns in the diagram is "hard" • Offloading compilers are important, kernel scheduling,
- 
- 
- 
- 
- Code to the core/lane. OS/low-level runtime handles divergence, at a cost
- Each core/lane loads and stores its own data. OS/low-level runtime ideally coalesces those into contiguous blocks
- Each core/lane has a small stack, limited number of registers, compared to a CPU core.
- Overheads can adversely affect performance since each core/lane only targets a small number of array elements

# **GENERAL RECOMMENDATIONS**

https://docs.nvidia.com/cuda/ampere-tuning-guide/index.html

Slide 13 DVIDIA

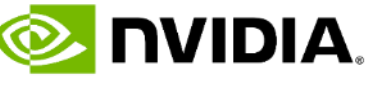

### ▪ **1.2. [CUDA Best Practices](https://docs.nvidia.com/cuda/ampere-tuning-guide/index.html#cuda-best-practices)**

The performance guidelines and best practices described in the [CUDA C++ Programming Guide](http://docs.nvidia.com/cuda/cuda-c-programming-guide/) and the CUDA C++ Best Practices Guide [apply to all CUDA-capable GPU architectures. Programmers must primarily focus on followin](http://docs.nvidia.com/cuda/cuda-c-best-practices-guide/)g those recommendations to achieve the best performance.

- The high-priority recommendations from those guides are as follows: • Find ways to parallelize sequential code.
	- Minimize data transfers between the host and the device.
	-
	- Adjust kernel launch configuration to maximize device utilization. • Ensure global memory accesses are coalesced.
	- Minimize redundant accesses to global memory whenever possible.
	- Avoid long sequences of diverged execution by threads within the same warp.

### **PROGRAMMING THE NVIDIA PLATFORM** CPU, GPU, and Network

### **ACCELERATED STANDARD LANGUAGES ACCELERATED STANDARD LANGUAGES**

### **ACCELERATION LIBRARIES**

Core | Math | Communication | Data Analytics | AI | Quantum

```
std::transform(par, x, x+n, y, y,
    [=](float x, float y){ return y + a*x; }
);
```

```
do concurrent (i = 1:n)
  y(i) = y(i) + a*x(i)
enddo
```

```
import cunumeric as np
…
def saxpy(a, x, y):
   y[:] += a*x
```

```
!$acc data copy(y(1:n)), copyin(x(1:n))
...
do concurrent (i = 1:n)
  y(i) = y(i) + a*x(i)
enddo
...
!$acc end data
!$omp target data map(tofrom:y), map(to:x)
...
do concurrent (i = 1:n)
  y(i) = y(i) + a*x(i)
enddo
...
!$omp end target data
```
### **PLATFORM SPECIALIZATION PLATFORM SPECIALIZATION** CUDA

```
attributes(global) subroutine saxpy(n,a,x,y)
integer, value :: n
real, value :: a
real, device :: x(n), y(n)
i = (blockIdx.x-1)*blockDim.x + threadIdx.x
if (i.le.n) y(i) = y(i) + a*x(i)end subroutine
```

```
real, device :: x(n), y(n)
...
!$cuf kernel do<<<*, 128>>>
do i = 1, n
 x(i) = real(i)end do
y = 2.0
call saxpy<<<(N+255)/256,256>>>(n,a,x,y)
```
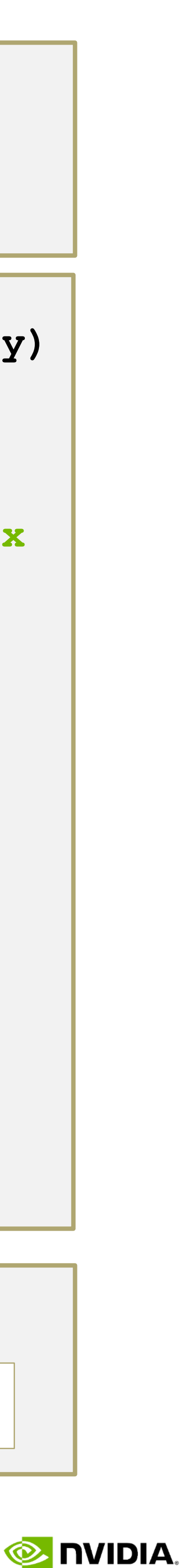

ISO C++, ISO Fortran, Python

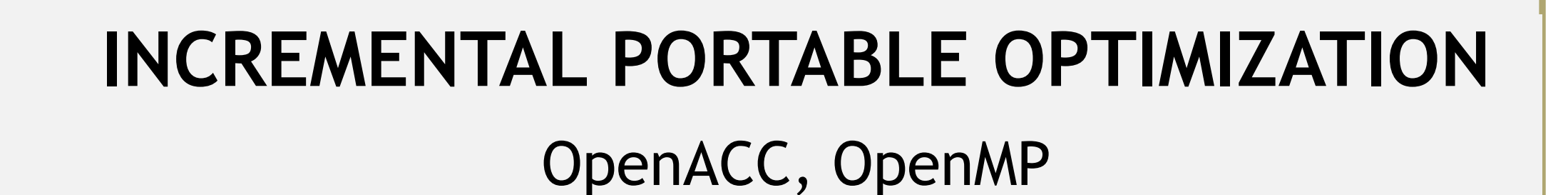

# **FORTRAN DO CONCURRENT IS STANDARD FORTRAN**

### **Background**

Fortran introduced the 'DO CO in 2008. We assume the prog that there are no dependencies so that we can run it in paral

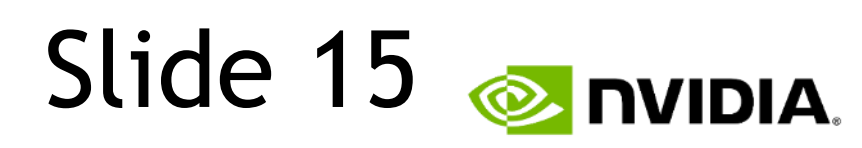

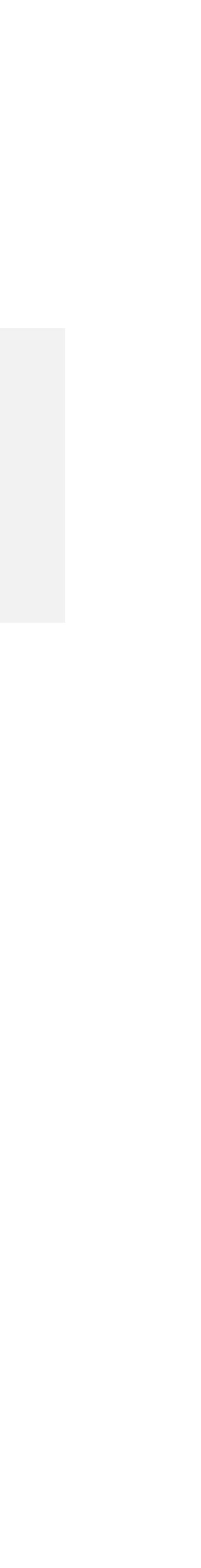

### **The syntax:**

### his option enables GPU offload % nvfortran –stdpar source.f90

*DO CONCURRENT (concurrent-header) [locality-spec] loop-body END DO*

where *locality-spec* is one of the following: **local(variable-name-list) local\_init(variable-name-list) shared(variable-name-list) default(**none**)**

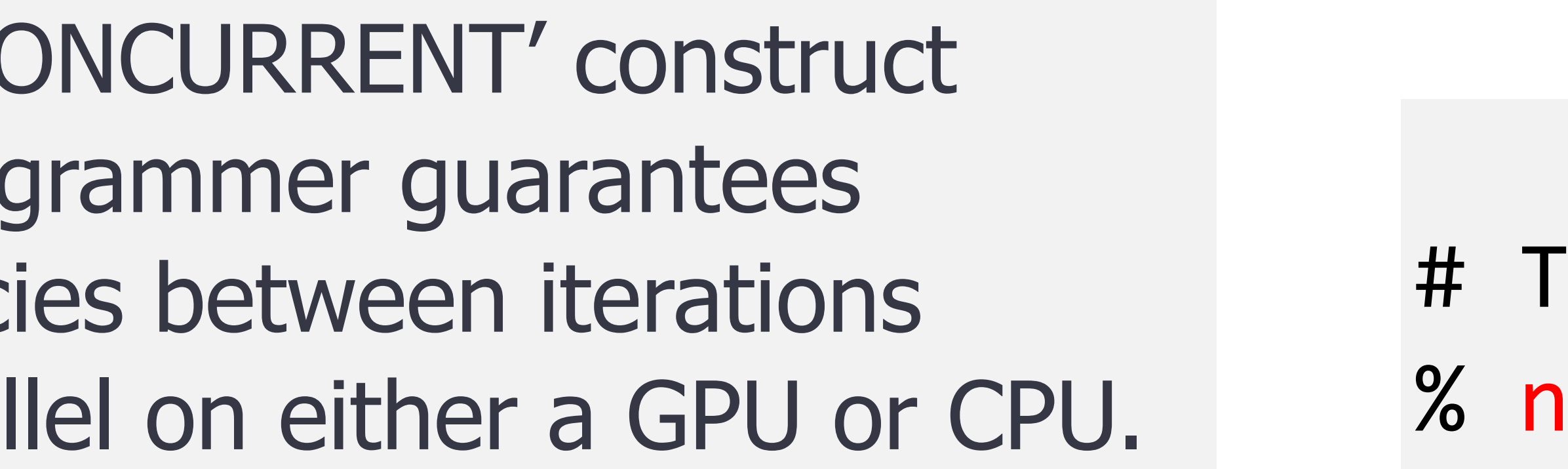

### **FORTRAN DO CONCURRENT IN MINI-WEATHER** use the local clause, similar to privatizing arrays in OpenACC and OpenMP

```
! Compute fluxes in the x-direction for each co
 do concurrent (k=1:nz, i=1:nx+1) local(d3_val
    !Use fourth-order interpolation from four
value at the interface in question
   do 11 = 1 , NUM_VARSdo s = 1, sten_size
        stencil(s) = state(i-hs-1+s,k,11)enddo
      !Fourth-order-accurate interpolation of
      vals(ll) = -stencil(1)/12 + 7*stencil(2)
stencil(4)/12!First-order-accurate interpolation of t
the state (for artificial viscosity)
      d3_vals(ll) = -stencil(1) + 3*stencil(2)
    enddo
    ! Compute density, u-wind, w-wind, potential
(r,u,w,t,p respectively)
    r = vals(ID_DENS) + hy_dens_Cell(k)u = vals(ID\_UMOM) / rw = vals(ID_MMOM) / rt = (vals(ID_RHOT) + hy_AI) + hydens_theta_cell(k
    p = C\theta^*(r^*t)^**gamma
    !Compute the flux vector
   flux(i,k,ID_DENS) = r*u - hv\_coeff*d3_valuesID_DENS)flux(i,k,ID_UMON) = r*u*u+p - hv\_coeff*d3_valuesID_UMON)flux(i,k,ID_MMOM) = r*u*w - hv\_coeff*d3_Nals(ID_MMOM)flux(i,k,ID_RHOT) = r^*u^*t - hv\_coeff*d3_Vals(ID_RHOT)
```

```
enddo
```
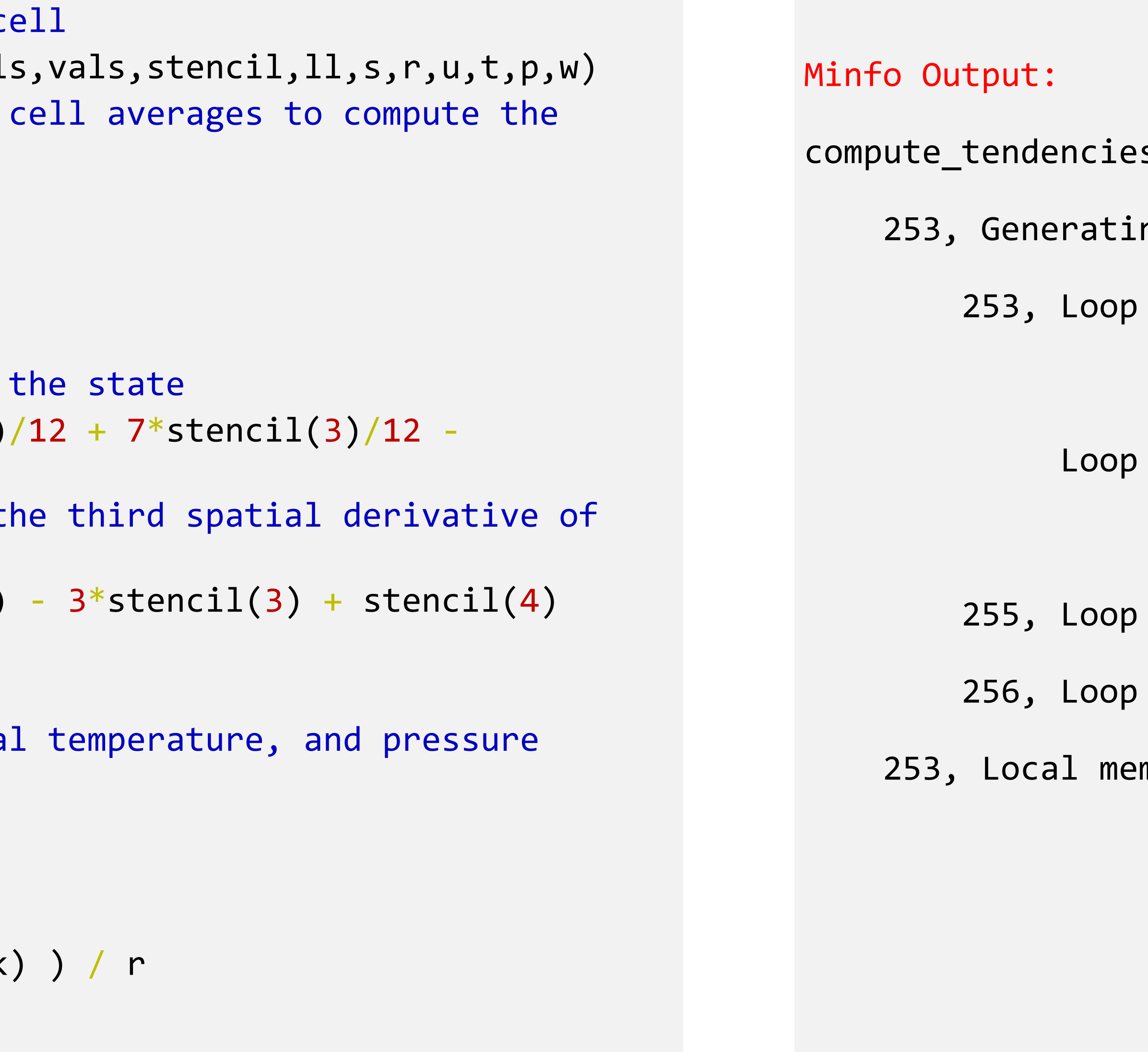

 $\mathsf{S}\_\mathsf{X}$ :

ng NVIDIA GPU code

parallelized across CUDA thread blocks,

CUDA threads(32) ! blockidx%x threadidx%x

parallelized across CUDA thread blocks,

CUDA threads(4) blockidx%y threadidx%y

run sequentially

run sequentially

mory used for stencil,vals,d3\_vals

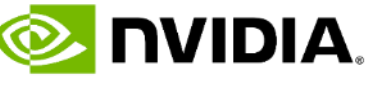

```
call mpi_allreduce((/mass,te/),glob,2,MPI_REAL8,MPI_SUM,MPI_COMM_WORLD,ierr)
mass = glob(1)te = \text{glob}(2)
```

```
do concurrent (k=1:nz, i=1:nx) reduce(+:mass,te)
  r = state(i,k,ID_DENS) + hy_dens_cell(k) ! Density
  u = state(i,k,ID_UMOM) / r ! U-wind
  w = state(i,k,ID_WMOM) / r ! W-wind
  th = ( state(i, k, ID_RHOT) + hy_Adens_theta_cell(k) ) / r ! Theta-temp
  p = C\theta^*(r^*th)^**gamma ! Pressure
  t = th / (p0/p) ** (rd/cp) ! Temperature
  ke = r*(u*u+w*w) ! Kinetic Energy
  ie = r * cv * t ! Internal Energy
  mass = mass + r *dx*dz ! Accumulate domain mass
  te = te + (ke + r*cv*t)*dx*dz ! Accumulate domain total energy
enddo
```
### **FORTRAN DO CONCURRENT IN MINI-WEATHER** nvfortran supports the reduce clause starting with version 21.11

### Minfo Output:

reductions:

844, Generating NVIDIA GPU code

844, ! blockidx%x threadidx%x auto-collapsed

Loop parallelized across CUDA thread blocks,

CUDA threads(128) collapse(2) ! blockidx%x threadidx%x

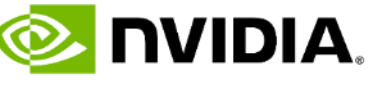

Generating reduction(+:te,mass)

# **FORTRAN DO CONCURRENT CURRENT LIMITATIONS**

- Do Concurrent requires function and subroutine calls to be pure
- -
- - Forcing a "loop seq" inside the region
	- Offloading a serial kernel
	-
- Interoperability with CUDA is not all there yet
	-
	- No control over the stream which the offloaded region runs on
	- Not interoperable yet with CUDA Fortran device attributed data
- The -stdpar option enables automatic use of managed memory

• We follow OpenACC and OpenMP defaults for scalars (first-private/local) and arrays (shared) • In fact, -stdpar currently enables OpenACC, is built on top of OpenACC.

• Do Concurrent lacks control over GPU scheduling which we have found useful

• No control equivalent to OpenACC's gang, worker, vector, CUDA Fortran's grid and block launch configurations

• We still need to mark some useful device functions as pure (we do support CUDA atomics)

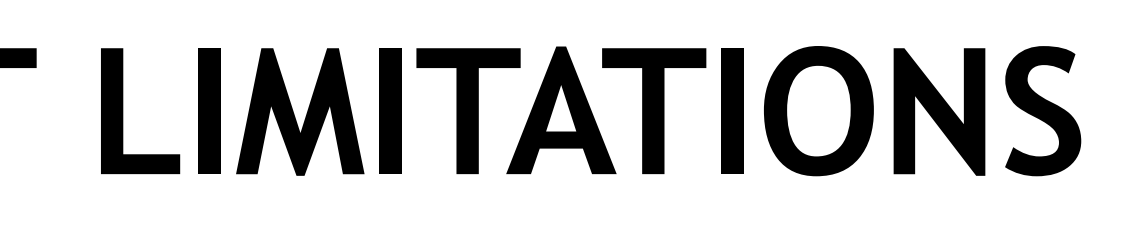

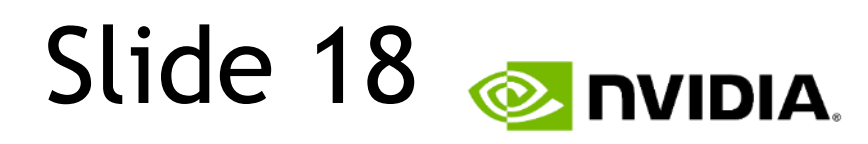

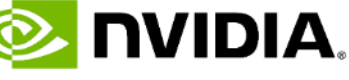

# **HOW CUDA UNIFIED MEMORY WORKS ON NVIDIA GPUs**

Servicing CPU *and* GPU Page Faults for Allocatable Data

### CPU Memory Mapping GPU Memory Mapping

### PCIe or NVLink

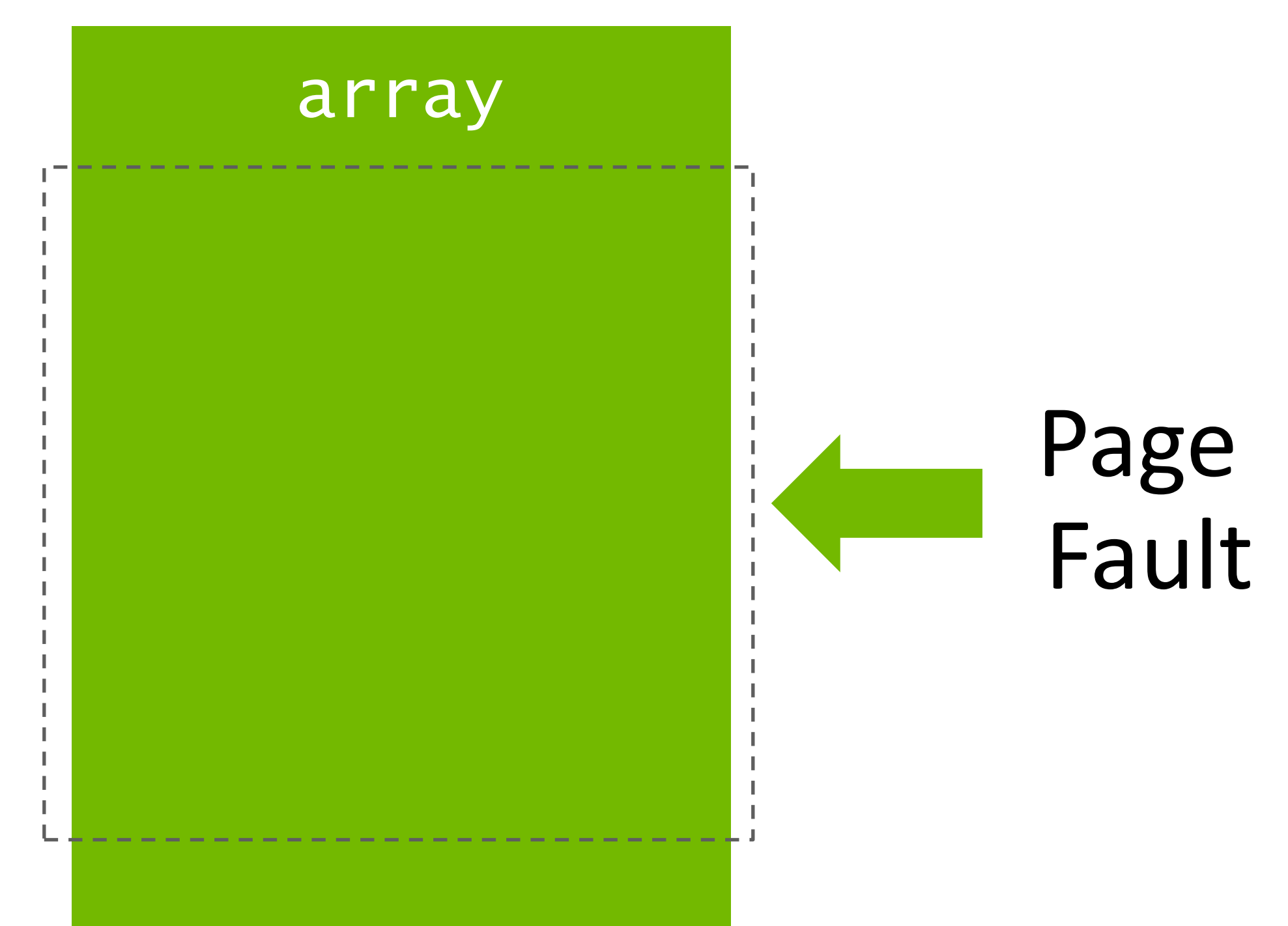

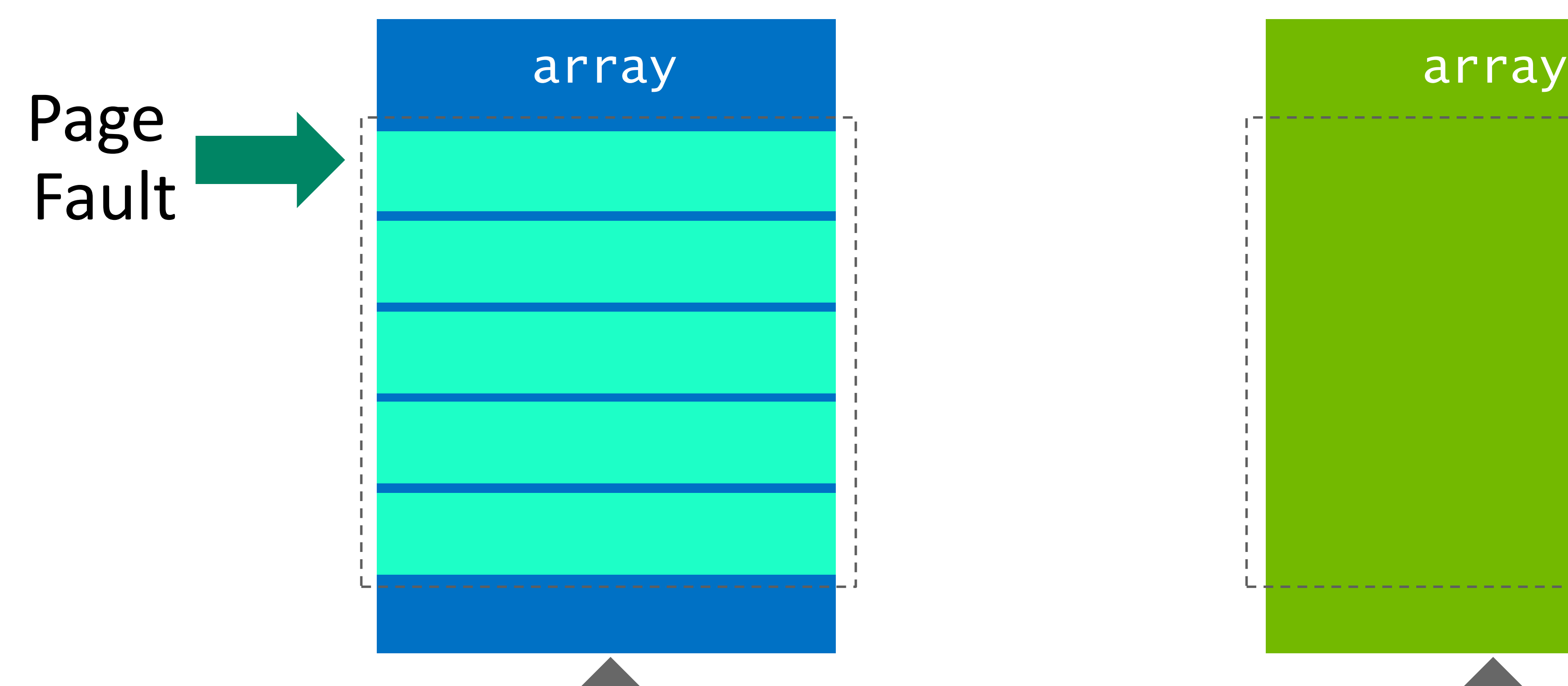

void setValue(char \*ptr, int index, char val)

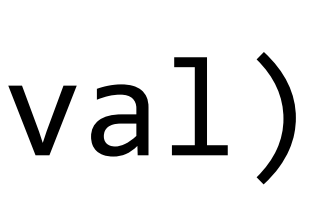

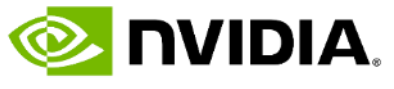

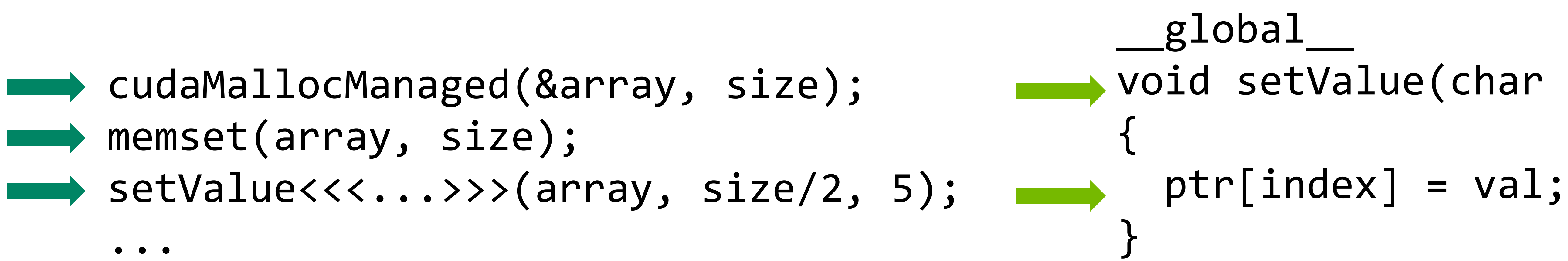

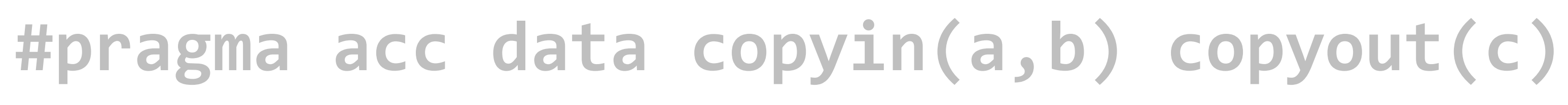

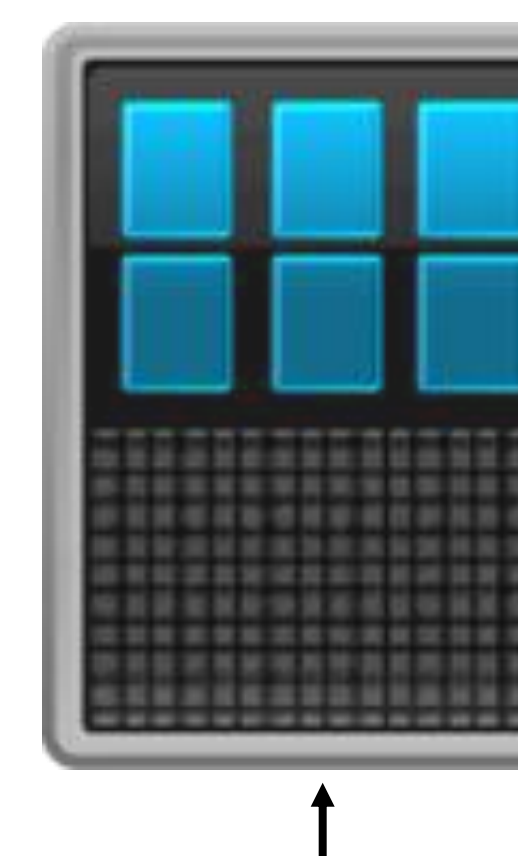

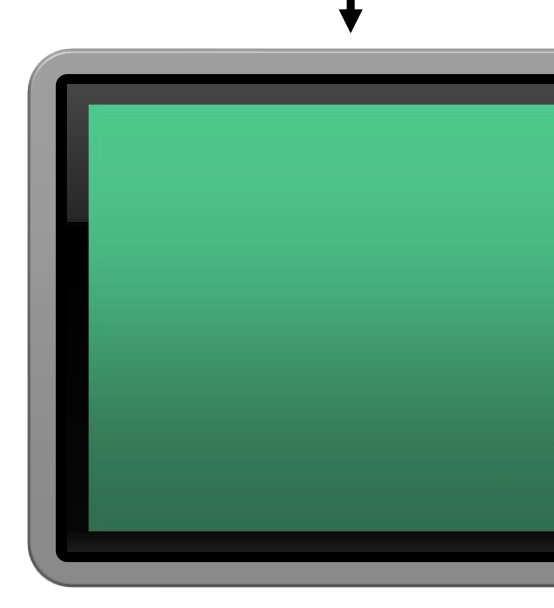

# **NVHPC STDPAR, OPENACC, OPENMP AND CUDA UNIFIED MEMORY** Compiling with the –gpu=managed option

C malloc, C++ new, Fortran allocate all mapped to CUDA Unified Memory

**{ } ... #pragma acc parallel { #pragma acc loop gang vector for (i = 0; i < n; ++i) { c[i] = a[i] + b[i]; ... } } ...**

### **GPU Developer View With CUDA Unified Memory**

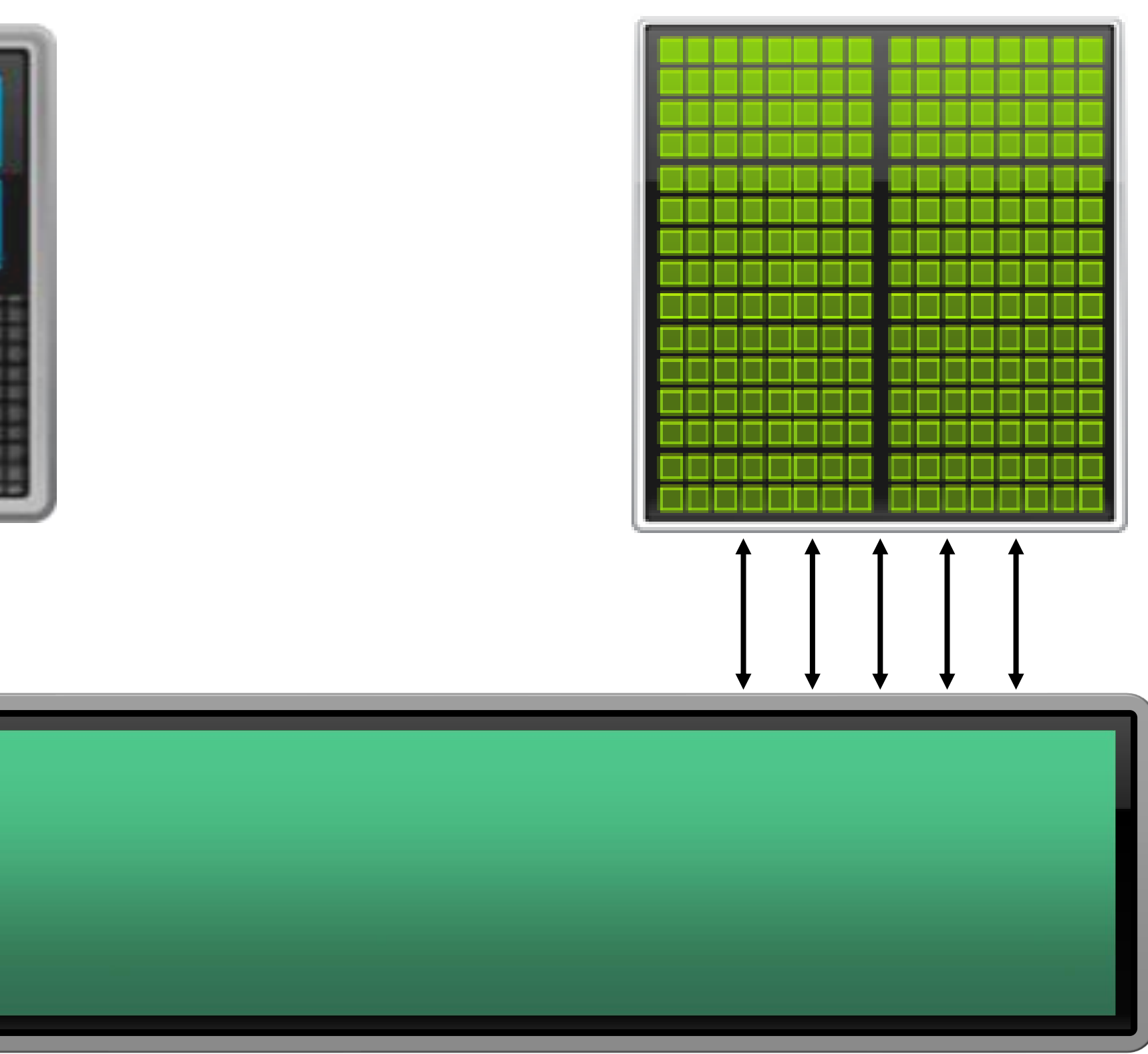

### **Unified Memory**

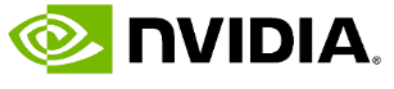

### **HPC PROGRAMMING IN ISO FORTRAN** NVFORTRAN Accelerates Fortran Intrinsics with cuTENSOR Backend

0

2

4

6

8

10

12

14

16

18

20

Naïve Inline V100 FORTRAN V100 FORTRAN A100

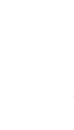

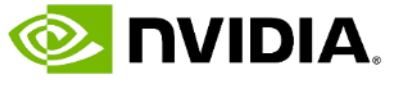

```
real(8), allocatable :: a(:,:)real(8), allocatable :: b(:,:)real(8), allocatable :: d(:,:)!@cuf attributes(managed) :: a, b, d
\bullet \bullet \bulletallocate(a(ni,nk))
allocate(b(nk,nj))
allocate(d(ni,nj))
call random_number(a)
call random_number(b)
d = 0.0d0do nt = 1, ntimes!$cuf kernel do(2) <<<*,*>>>
 do j = 1, nj
   do i = 1, ni
     do k = 1, nk
      d(i,j) = d(i,j) + a(i,k)*b(k,j)end do
    end do
  end do
end do
```

```
TFLOPs
   !@cuf use cutensorex
   real(8), allocatable :: a(:,:)real(8), allocatable :: b(:,:)real(8), allocatable :: d(:,:)!@cuf attributes(managed) :: a, b, d
   \bullet \bullet \bulletallocate(a(ni,nk))
   allocate(b(nk,nj))
   allocate(d(ni,nj))
   call random_number(a)
call random_number(b)
   d = 0.0d0do nt = 1, ntimesd = d + \text{matmul}(a, b)end do
```
### Inline FP64 matrix multiply **MATMUL FP64 matrix multiply**

# **MAPPING FORTRAN INTRINSICS TO CUTENSOR**

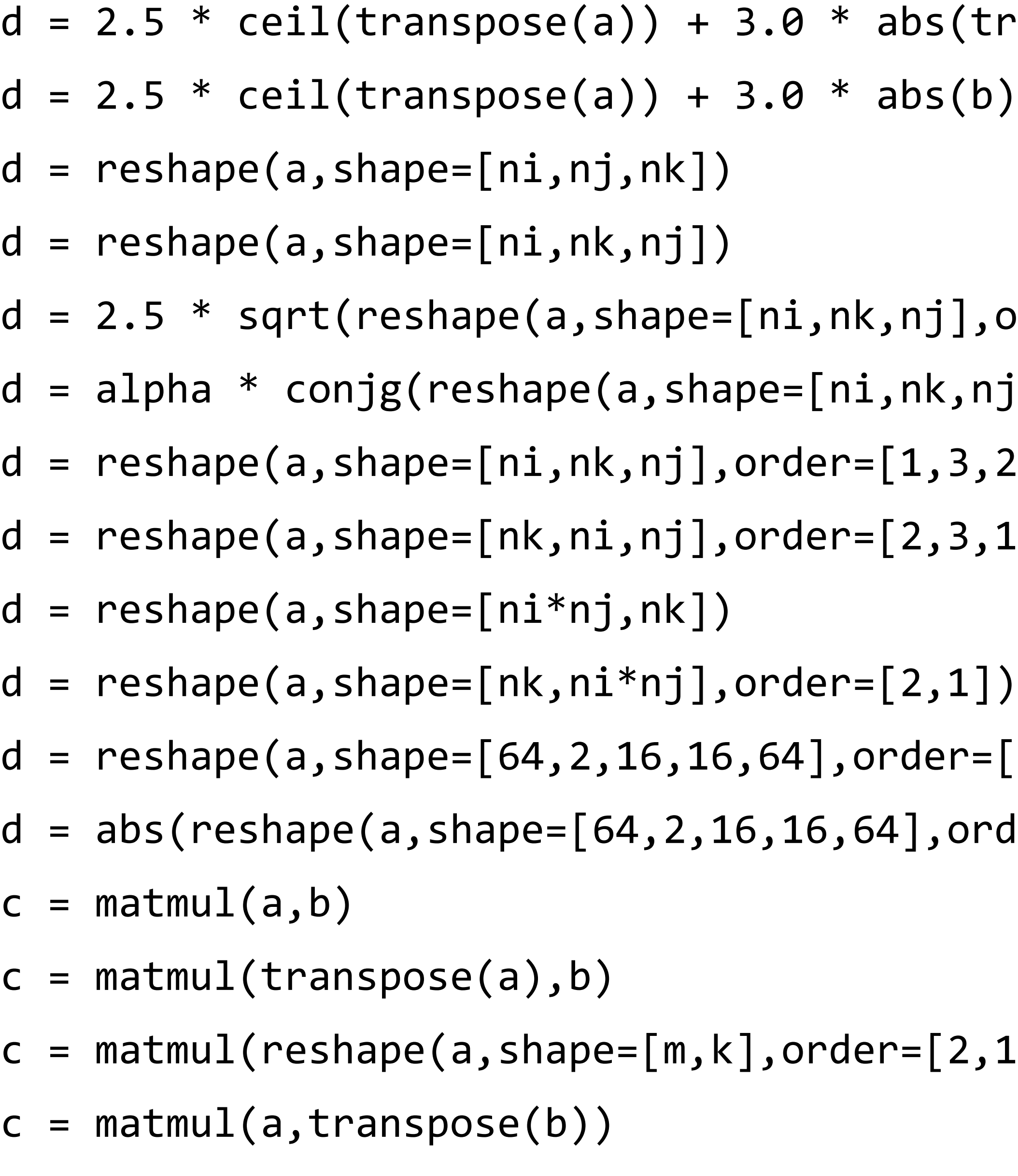

 $c = \text{matmul}(a, \text{reshape}(b, \text{shape}=[k, n], \text{order}=[2, 1]))$ 

Examples of Patterns Accelerated with cuTENSOR in HPC SDK since 20.7

https://developer.nvidia.com/blog/bringing-tensor-cores-to-standard-fortran/

```
d (transpose(b)).
\left.\left.\right.\right],order=\left[\left.1,3,2\right]\right))
\texttt{(}, \texttt{nj]}, \texttt{order} \texttt{[1,3,2]} ))
, 3, 2])
, 3, 1])
er=[5,2,3,4,1]),order=[5,2,3,4,1]))
[2,1]),b)
                                             c = \text{matmul}(\text{transpose}(a), \text{transpose}(b))c = \text{matmul}(\text{transpose}(a), \text{reshape}(b, \text{shape}=[k, n], \text{order}=[2, 1]))d =spread(a,dim=3,ncopies=nk)
                                             d =spread(a,dim=1,ncopies=ni)
                                             d =spread(a,dim=2,ncopies=nx)
                                             d = alpha * abs(spread(a, dim=2, ncopies=nx))d = alpha * spread(a, dim=2, ncopies=nx)d = abs(spread(a, dim=2, ncopies=nx))d = transpose(a)d = alpha * transpose(a)d = alpha *ceil(transpose(a))d = alpha * conjg(transpose(a))c = c + \text{matmul}(a, b)c = c - \text{matmul}(a,b)c = c + alpha * matmul(a, b)d = alpha * matmul(a, b) + cd = alpha * matmul(a, b) + beta * c
```
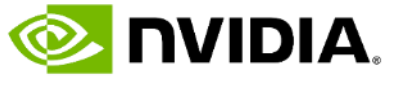

```
...
real*8 , allocatable :: a(:,:)
integer, allocatable :: ipiv(:)
...
allocate(a(m,n), ipiv(m))
...
call dgetrf( m, n, a, lda, ipiv, info )
...
```

```
...
real*8 , allocatable :: a(:,:)
integer, allocatable :: ipiv(:)
integer :: istat, lwork
type( cusolverDnHandle ) :: handle
real, allocatable :: work(:)
integer :: devinfo(1)
...
allocate(a(m,n), ipiv(m))
...
istat = cusolverDnGetHandle( handle )
istat = cusolverDnDgetrf_bufferSize( handle, m, 
n, a, lda, lwork )
allocate( work( lwork ) )
istat = cusolverDnDgetrf( handle, m, n, a, lda, 
work, ipiv, devinfo(1) )
deallocate( work )
...
```

```
...
real*8, allocatable :: a(:,:)integer, allocatable :: ipiv(:)
...
allocate(a(m,n), ipiv(m))
 \begin{array}{ccccccccc}\n\bullet & \bullet & \bullet & \bullet & \end{array}call dgetrf( m, n, a, lda, ipiv, info )
...
nvfortran –mp=gpu -gpu=managed
-cudalib=nvlamath
```
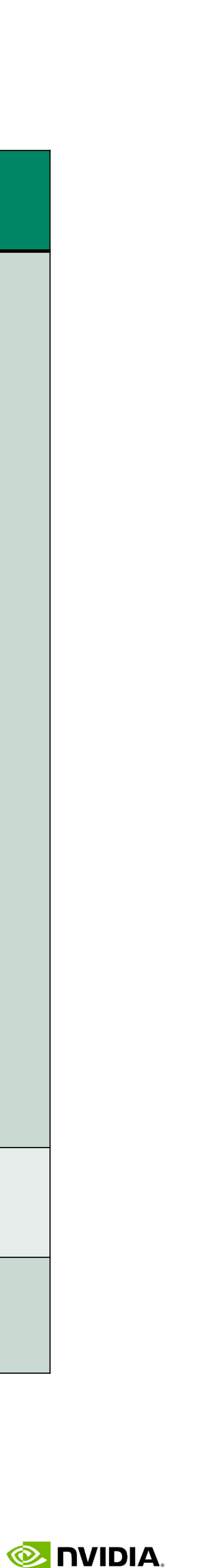

nvfortran –llapack -lblas nvfortran –mp=gpu -gpu=managed -cudalib=cusolver

### GFLOPs: ~496 GFLOPs: ~3238 GFLOPs: ~3241

# **NVLAMATH SIMPLIFIES FORTRAN SOLVER INTERFACES**

### **CPU with LAPACK (OpenBLAS) GPU with cuSOLVER GPU with NVLAmath**

Matrix size: 20k x 20k CPU: Xeon Gold 6148 w/ multi-threading; GPU: V100

# **FORTRAN STANDARD LANGUAGE POSSIBLE FUTURE WORK**

- Add (non-standard, NVIDIA-specific) capabilities to DO CONCURRENT
- 
- Add more supported routines to NVLAMATH
	-
- Take advantage of new HW and SW Features

• More F90 intrinsic function support in the vein of Matmul, Reshape, Spread, such as Pack and Merge • Requires some support for computing the mask argument efficiently

• Some new multi-gpu libraries might be wrapped under SCALAPACK or other interfaces

Slide 24 DWIDIA.

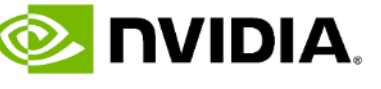

### **BASIC USE OF COMPUTE CONSTRUCTS IN OPENACC AND OPENMP** A smorgasbord; a plethora

```
! OpenMP
!$omp target teams loop collapse(2)
   do j=1, m-2do i=1,n-2Anew(i,j) = 0.25 [fp_kind * (A(i+1,j ) + A(i-1,j ) + &
       error = max(error, abs(Anew(i,j)-A(i,j)))end do
   end do
```

```
!$omp target teams distribute reduction(max:error)
  do j=1, m-2!$omp simd reduction(max:error)
   do i=1,n-2Anew(i,j) = 0.25 [fp_kind * (A(i+1,j ) + A(i-1,j ) + &
    error = max(error, abs(Anew(i,j)-A(i,j)))end do
  end do Slide 25
```
 $A(i, j-1) + A(i, j+1)$ 

 $A(i, j-1) + A(i, j+1)$ 

 $A(i, j-1) + A(i, j+1)$ 

!\$acc kernels loop do  $j=1, m-2$ do  $i=1,n-2$ 

```
!$omp target teams distribute map(tofrom:error)
   do j=1,m-2!$omp parallel do
     do i=1,n-2Anew(i,j) = 0.25 fp_kind * (A(i+1,j ) + A(i-1,j ) + &
       !$omp atomic
       error = max(error, abs(Anew(i,j)-A(i,j)))end do
   end do
```
! OpenACC

end do end do

do  $j=1, m-2$ do  $i=1,n-2$ 

!\$acc parallel loop gang vector collapse(2) reduction(max:error)

```
Anew(i,j) = 0.25 fp_kind * (A(i+1,j ) + A(i-1,j ) + &
                          A(i, j-1) + A(i, j+1)error = max(error, abs(Anew(i,j)-A(i,j)))
```
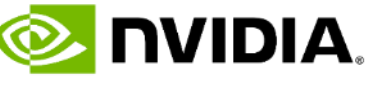

end do end do

51, Generating implicit reduction(max:error)

```
Anew(i,j) = 0.25 fp_kind * (A(i+1,j ) + A(i-1,j ) + &
                          A(i, j-1) + A(i, j+1)error = max(error, abs(Anew(i,j)-A(i,j)))
```
### **BASIC USE OF DATA DIRECTIVES IN OPENACC AND OPENMP** more similar than different

### ! OpenACC

!\$acc data <clause> ! Starts a structured data region copy(list) Allocates memory on the GPU and copies data from host to GPU when entering region and copies data to the host when exiting region.

copyin(list) Allocates memory on the GPU and copies data from host to GPU when entering region

copyout(list) Allocates memory on GPU and copies data to the host when exiting region.

create(list) Allocates memory on GPU but does not copy.

!\$acc enter data <clause> ! Starts unstructured data region. clause can be copyin or create

!\$acc exit data <clause> ! Ends unstructured data region. clause can be copyout or delete

!\$acc update [host|self|device](list)

### ! OpenMP

!\$omp target data<clause> ! Starts a structured data region map(tofrom:list) Allocates memory on the GPU and copies data from host to GPU when entering region and copies data to the host when exiting region.

map(to:list) Allocates memory on the GPU and copies data from host to GPU when entering region

map(from:list) Allocates memory on GPU and copies data to the host when exiting region.

map(alloc:list) Allocates memory on GPU but does not copy.

### Slide 26 **& nvidia**

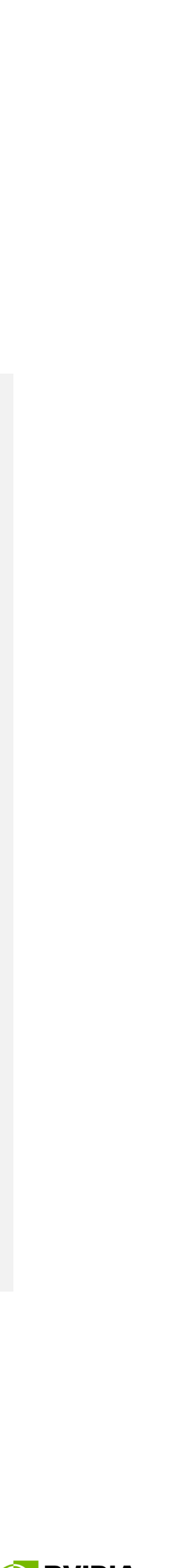

!\$omp target enter data <clause> ! Starts unstructured data region. clause can be map(to:) or map(alloc:)

!\$omp target exit data <clause> ! Ends unstructured data region. clause can be map(from:) or map(delete:)

!\$omp target update [to|from](list)

# **DESCRIPTIVE OR PRESCRIPTIVE PARALLELISM**

Programmer explicitly parallelizes the code, compiler obeys

Requires little/no analysis by the compiler

Substantially different architectures require different directives

Fairly consistent behavior between implementations, though interpretations of simd/parallel differ

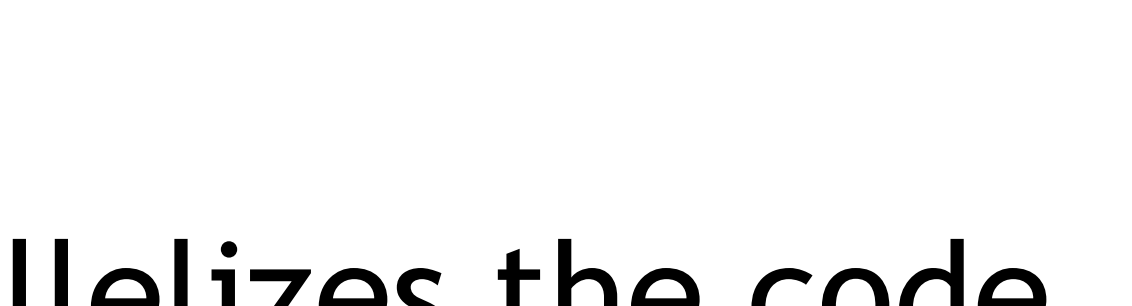

# **Descriptive**

## Prescriptive

Compiler parallelizes the code with guidance from the programmer

Compiler must make decisions from available information

Compiler uses information from the programmer and heuristics about the architecture to make decisions

Quality of implementation greatly affects results.

### **PASSING DEVICE POINTERS TO CUDA LIBRARIES IN OPENACC AND OPENMP** Getting the compiler to pass the device pointer within a data region

### ! OpenACC

```
use curand
integer, parameter :: N=10000000, HN=10000
integer :: a(N), h(HN), i
type(curandGenerator) :: g
```

```
integer, parameter :: N=10000000, HN=10000
integer :: a(N), h(HN), i
```

```
istat = curandCreateGenerator(g,CURAND_RNG_PSEUDO_XORWOW)
```
!\$acc data create(a)

```
!$acc host_data use_device(a)
\text{listat} = \text{curand} \text{Generator}(g, a, N)!$acc end host_data
```
### ! OpenMP

use curand type(curandGenerator) :: g

istat = curandCreateGenerator(g,CURAND\_RNG\_PSEUDO\_XORWOW)

!\$omp target data map(alloc:a)

 $\text{listat} = \text{curand} \text{Generate}(g, a, N)$ 

```
!$omp target data use_device_ptr(a)
!$omp end target data
```
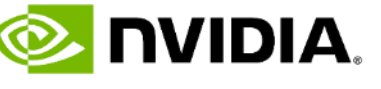

### **CALLING USER ROUTINES IN DEVICE CODE** OpenACC is more explicit than OpenMP

```
! OpenACC
real function fs(a)
!$acc routine seq
fs = a + 1.0end function
subroutine fv(a,j,n)
!$acc routine vector
real :: a(n,n)
 !$acc loop vector
do i = 1, n
 a(i,j) = fs(a(i,j))enddo
end subroutine
subroutine fg(a,n)
!$acc routine gang
real :: a(n,n)
!$acc loop gang
do j = 1, n
 call fv(a,j,n)
enddo
end subroutine
!$acc parallel num_gangs(100) vector_length(32)
 call fg(a,n)
!$acc end parallel
```

```
! OpenMP
real function fs(a)
 !$omp declare target
 fs = a + 1.0end function
subroutine fv(a,j,n)
 !$omp declare target
 real :: a(n,n)
 do i = 1, n
 !$omp parallel do
  a(i,j) = fs(a(i,j))enddo
end subroutine
subroutine fg(a,n)
 !$omp declare target
 real :: a(n,n)
 do j = 1, n
  call fv(a,j,n)
 enddo
end subroutine
```
NVFORTRAN-F-1196-OpenMP - Standalone 'omp parallel' in a 'declare target' routine is not supported yet. NVFORTRAN/x86-64 Linux 21.11-0: compilation aborted

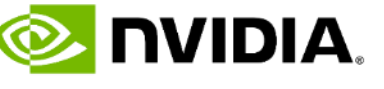

### **FORTRAN ARRAY SYNTAX IN DEVICE CODE** Currently not available in our OpenMP compiler, would require support for workshare in target regions

```
! OpenACC
use curand
integer, parameter :: N=10000000, HN=10000
integer :: a(N), h(HN), i
type(curandGenerator) :: g
istat = curandCreateGenerator(g,CURAND_RNG_PSEUDO_XORWOW)
!$acc data create(a) copyout(h)
!$acc host_data use_device(a)
\text{listat} = \text{curand} \text{Generate}(g, a, N)!$acc end host_data
!$acc kernels
a = mod(abs(a), HN) + 1!$acc end kernels
!$acc kernels
h(:) = 0!$acc end kernels
```

```
a = mod(abs(a),HN) + 1end do
```
### ! OpenMP

```
use curand
integer, parameter :: N=10000000, HN=10000
integer :: a(N), h(HN), i
type(curandGenerator) :: g
istat = curandCreateGenerator(g,CURAND_RNG_PSEUDO_XORWOW)
!$omp target data use_device_ptr(a)
\text{listat} = \text{curand} \text{Generate}(g, a, N)!$omp end target data
!$omp target teams loop
do idum=1,1
```

```
!$omp target data map(alloc:a) map(from:h)
```

```
!$omp target teams loop
do idum = 1, size(h)h(i) = 0end do
```
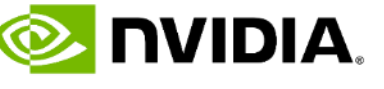

# **ASYNCHRONOUS BEHAVIOR, QUEUES, DEPENDENCIES, STREAMS**

### 1-1 correspondence between OpenACC async numbers and streams. OpenMP uses dependencies.

```
! OpenACC
!$acc data create(a, b, c)
 ierr = cufftPlan2D(iplan1,n,m,CUFFT_C2C)
 ierr = cufftSetStream(iplan1,acc_get_cuda_st
 !$acc update device(a) async(10)
 !$acc host_data use_device(a,b,c)
 ierr = ierr + cufftExecC2C(iplan1, a, b, CUFFTierr = ierr + cufftExecC2C(iplan1,b,c,CUFFI_{})!$acc end host_data
  ! scale c
 !$acc kernels async(10)
 c = c / (m*n)!$acc end kernels
 !$acc update host(c) async(10)
 !$acc wait(10)
  ! Check inverse answer
 write(*,*) 'Max error C2C INV: ', maxval(abs
 !$acc end data
```
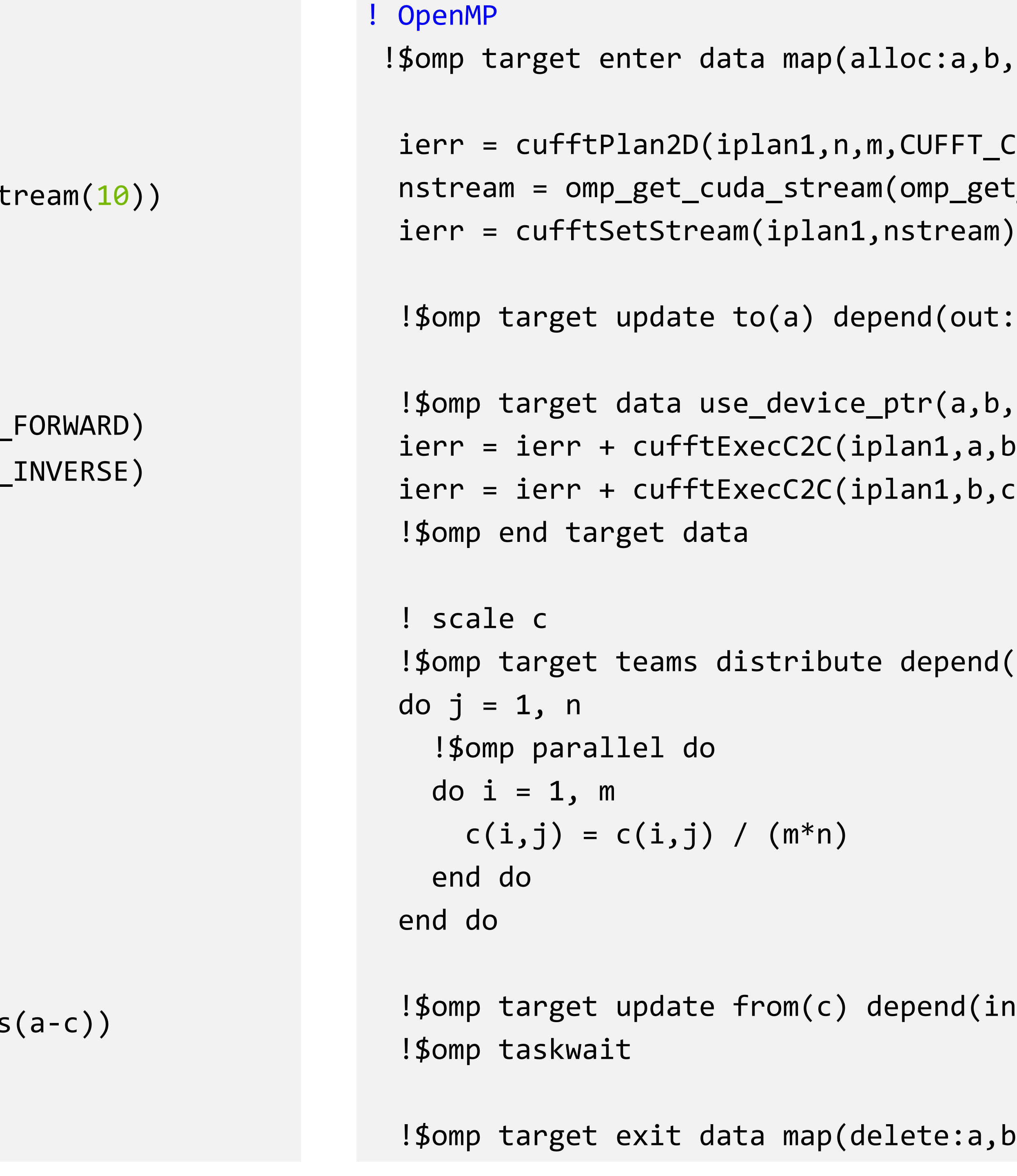

```
, b, c)\lceil_C2C)
get_default_device(), .true.)
ut:nstream) nowait
```

```
, b, c)a,b,CUFFT_FORWARD)
b,c,CUFFT_INVERSE)
```

```
nd(inout:nstream) nowait
```

```
(in:nstream) nowait
```
a,b,c)

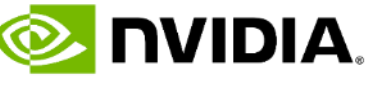

## **USING SHARED MEMORY FOR PERFORMANCE**

```
! CUDA Fortran
real(kind=8), shared :: tile(blockDim%y,blockDim%x)
do jstart=(blockIdx%y-1)*blockDim%y, n, blockDim%y*gridDim%y
 do istart=(blockIdx%x-1)*blockDim%x, n, blockDim%x*gridDim%x
   i = threadIdx%x+istartj = threadIdx%y+jstart
   if (i<n .AND. j<n) then
     tile(threadIdx%y,threadIdx%x) = A(i,j)
    endif
    call syncthreads()
   i = threadIdx%y+istart
   j = threadIdx%x+jstart
   if (i<n .AND. j<n) then
      B(j,i)=tile(threadIdx%x,threadIdx%y)
    endif
  enddo
enddo
```
! OpenACC

```
!$acc parallel loop gang collapse(2) vector_length(16*16) private(tile)
  do jstart=1, n, ythreads
     do istart=1, n, xthreads
        !$acc cache(tile(:,:))
        !$acc loop vector collapse(2)
        do jj = 1, ythreads ! 1:16
           do ii = 1, xthreads ! 1:16i = ii+istart-1
              j = jj+jstart-1
              if(i<n .AND. j<n) then
                 tile(i,jj) = A(i,j)endif
           enddo
        enddo
        !$acc loop vector collapse(2)
        do ii = 1, xthreads
           do jj = 1, ythreads
              i = ii+istart-1
              j = jj+jstart-1
              if(i<n .AND. j<n) then
                 B(j,i) = tile(ii,jj)endif
           enddo
        enddo
     enddo
  enddo
!$acc end parallel
```
### Slide 32 DWIDIA

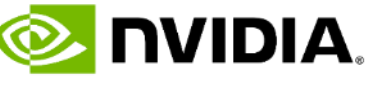

```
attributes(global) subroutine mm_kernel
            ( A, B, C, N, M, L )
real :: A(N,M), B(M,L), C(N,L), Cijinteger, value :: N, M, L
integer :: i, j, kb, k, tx, ty
real, shared :: Asub(16,16),Bsub(16,16)
tx = threadidx%xty = threadidx%y
i = (blockidx%x-1) * 16 + txj = (blockidx\%y-1) * 16 + tydo kb = 1, M, 16
   Asub(tx,ty) = A(i,kb+ty-1)Bsub(tx,ty) = B(kb+tx-1,j)call syncthreads()
   do k = 1,16Cij = Cij + Asub(tx,k) * Bsub(k,ty)call syncthreads()
```
end subroutine mmul kernel

# CPU Code GPU Code

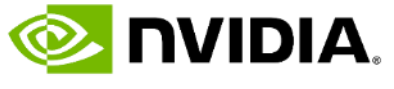

real, dimension(:,:) :: A, B, C real, device, allocatable, dimension(:,:) :: Adev, Bdev, Cdev  $\bullet$   $\bullet$   $\bullet$ allocate (Adev(N,M), Bdev(M,L), Cdev(N,L))  $\blacktriangleright$  Adev =  $A(1:N,1:N)$  $\text{Bdev} = B(1:N,1:L)$ 

 $C(1:N,1:L) = Cdev$ deallocate ( Adev, Bdev, Cdev )

 $\bullet$   $\bullet$   $\bullet$ 

 $Cij = 0.0$ enddo enddo  $C(i, j) = Cij$ 

call mm\_kernel <<<dim3(N/16,M/16),dim3(16,16)>>> ( Adev, Bdev, Cdev, N, M, L )

### **CUDA FORTRAN**

```
module madd device module
!@cuf use cudafor
contains 
  subroutine madd_dev(a,b,c,sum,n1,n2) 
    real,dimension(:,:) :: a,b,c
!@cuf attributes(managed) :: a,b,c
    real :: sum
    integer :: n1, n2
    integer :: i, j
!$cuf kernel do (2) <<<(*,*),(32,4)>>>
    do j = 1, n2do i = 1, n1a(i, j) = b(i, j) + c(i, j)sum = sum + a(i, j)enddo
    enddo
  end subroutine
```
# **CUDA FORTRAN** !@CUF for Portability

module madd\_device\_module use cudafor implicit none contains real :: mysum  $mysum =  $0.0$$ enddo enddo enddo end subroutine real :: dsum enddo enddo end subroutine integer :: r end subroutine

```
attributes(global) subroutine madd_kernel(a,b,c,blocksum,n1,n2)
   real, dimension(:,:) :: a,b,c
   real, dimension(:) :: blocksum
   integer, value :: n1,n2
   integer :: i,j,tindex,tneighbor,bindex
   real, shared :: bsum(256)
! Do this thread's work
    do j = threadidx%y + (blockidx%y
-1)*blockdim%y, n2, blockdim%y
*griddim%y
      do 
i = threadidx%x + (blockidx%x
-1)*blockdim%x, n1, blockdim%x
*griddim%x
        a(i,j) = b(i,j) + c(i,j)mysum = mysum + a(i,j) ! accumulates partial sum per thread
! Now add up all partial sums for the whole thread block 
! Compute this thread's linear index in the thread block 
! We assume 256 threads in the thread block 
    tindex = threadidx%x + (threadidx%y
-1)*blockdim%x
! Store this thread's partial sum in the shared memory block 
    bsum
(tindex) = mysum
   call syncthreads() 
! Accumulate all the partial sums for this thread block to a single value 
    tneighbor = 128do while( tneighbor >= 1 )
     if( tindex <= tneighbor ) & 
        bsum
(tindex) = bsum
(tindex) + bsum
(tindex+tneighbor
)
     tneighbor = tneighbor / 2 
     call syncthreads() 
! Store the partial sum for the thread block 
    bindex = blockidx%x + (blockidx%y
-1)*griddim%x
    if( tindex == 1 ) blocksum
(bindex) = bsum(1) 
 Add up partial sums for all thread blocks to a single cumulative sum
  attributes(global) subroutine madd_sum_kernel
(blocksum,dsum,nb) 
   real, dimension(:) :: blocksum
   integer, value :: nb
   real, shared :: bsum(256) 
   integer :: tindex,tneighbor,i
! Again, we assume 256 threads in the thread block 
! accumulate a partial sum for each thread 
    tindex = threadidx%x
    bsum
(tindex) = 0.0 
    do 
i = tindex, nb, blockdim%x
      bsum
(tindex) = bsum
(tindex) + blocksum
(
i) 
   call syncthreads() 
! This code is copied from the previous kernel 
! Accumulate all the partial sums for this thread block to a single value 
! Since there is only one thread block, this single value is the final result 
   tneighbor = 128 
   do while( tneighbor >= 1 )
     if( tindex <= tneighbor ) & 
        bsum
(tindex) = bsum
(tindex) + bsum
(tindex+tneighbor) 
     tneighbor = tneighbor / 2 
     call syncthreads() 
   if(<i>tindex == 1</i>) dsum = bsum(1)subroutine madd_dev(a,b,c,dsum,n1,n2) 
   real, dimension(:,:), device :: a,b,c
   real, device :: dsum
   real, dimension(:), allocatable, device :: blocksum
   integer :: n1,n2,nb 
   type(dim3) :: grid, block 
 Compute grid/block size; block size must be 256 threads
   grid = dim3((n1+31)/32, (n2+7)/8, 1) 
   block = dim3(32,8,1)nb = grid\%x * grid\%yallocate(blocksum(1:nb)) 
   call madd_kernel<<< grid, block >>>(a,b,c,blocksum,n1,n2) 
   call madd_sum_kernel<<< 1, 256 >>>(blocksum,dsum,nb) 
   r = cudaThreadSynchronize() ! don't deallocate too early 
    deallocate
(blocksum)
```
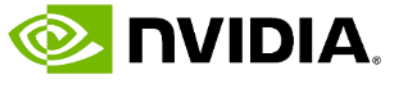

end module

### **SUMMARIZING: PROGRAMMING THE NVIDIA PLATFORM** CPU, GPU, and Network

### **ACCELERATED STANDARD LANGUAGES ACCELERATED STANDARD LANGUAGES**

### **PLATFORM SPECIALIZATION PLATFORM SPECIALIZATION CUDA**

### **ACCELERATION LIBRARIES**

Core | Math | Communication | Data Analytics | AI | Quantum

```
std::transform(par, x, x+n, y, y,
    [=](float x, float y){ return y + a*x; }
);
```

```
do concurrent (i = 1:n)
  y(i) = y(i) + a*x(i)
enddo
```

```
import cunumeric as np
…
def saxpy(a, x, y):
   y[:] += a*x
```

```
!$acc data copy(y(1:n)), copyin(x(1:n))
...
do concurrent (i = 1:n)
  y(i) = y(i) + a*x(i)
enddo
...
!$acc end data
!$omp target data map(tofrom:y), map(to:x)
...
do concurrent (i = 1:n)
  y(i) = y(i) + a*x(i)
enddo
...
!$omp end target data
```

```
attributes(global) subroutine saxpy(n,a,x,y)
integer, value :: n
real, value :: a
real, device :: x(n), y(n)
i = (blockIdx.x-1)*blockDim.x + threadIdx.x
if (i.le.n) y(i) = y(i) + a*x(i)end subroutine
```

```
real, device :: x(n), y(n)
...
!$cuf kernel do<<<*, 128>>>
do i = 1, n
  x(i) = real(i)end do
y = 2.0
call saxpy<<<(N+255)/256,256>>>(n,a,x,y)
```
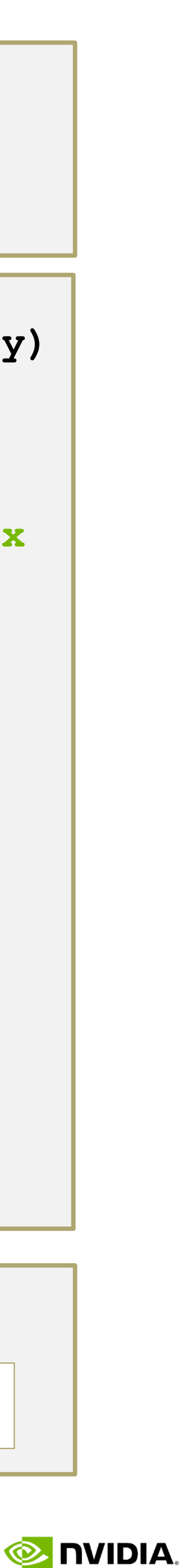

ISO C++, ISO Fortran, Python

### **INCREMENTAL PORTABLE OPTIMIZATION** OpenACC, OpenMP